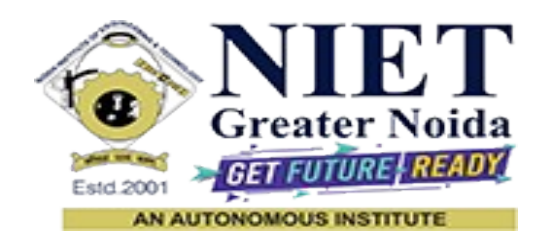

**Affiliated to**

**DR. A.P.J. ABDUL KALAM TECHNICAL UNIVERSITY UTTAR PRADESH, LUCKNOW**

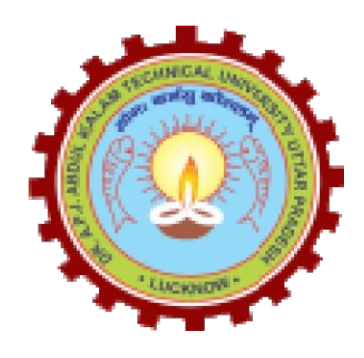

**Evaluation Scheme & Syllabus**

For

**B.Tech - Second Year-Lateral Entry (B.Sc.)**

**(Effective from the Session: 2023-24)**

# **Bridge Courses for Lateral Entry Students Admitted Through (B. Sc.) B.Tech (CS, CSE(IOT), ECE, IT, CSE(AIML), ME, CSE, CSE(DS), CSE(AI), BT) EVALUATION SCHEME**

#### **SEMESTER-III**

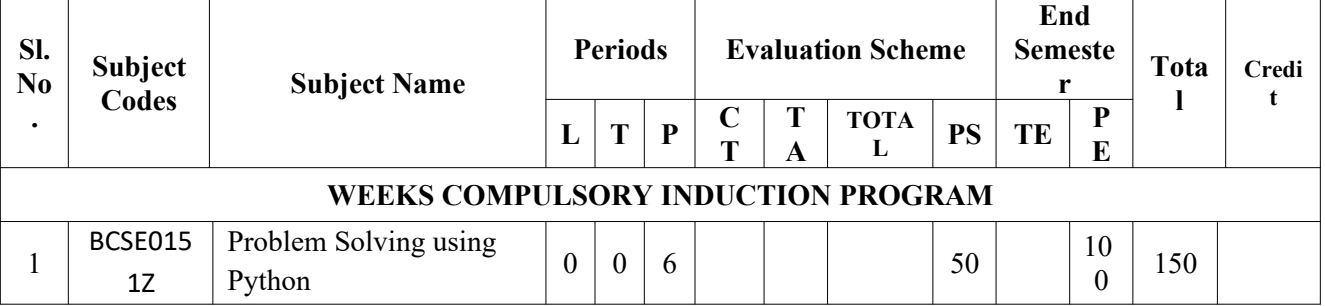

### **All the students must clear the above mentioned subjects of the first year (Semester-I) Engineering Program along with the second year (Semester-III) subjects.**

All Bridge Courses (**Compulsory Audit Courses**) a qualifying exam has no credit. Total and obtained marks are not added in the Grand Total.

#### **NOIDA INSTITUTE OF ENGG. & TECHNOLOGY, GREATER NOIDA, GAUTAM BUDDH NAGAR (AN AUTONOMOUS INSTITUTE)**

# **Bridge Courses for Lateral Entry Students Admitted Through (B. Sc.) B.Tech (CSBS) EVALUATION SCHEME SEMESTER-III**

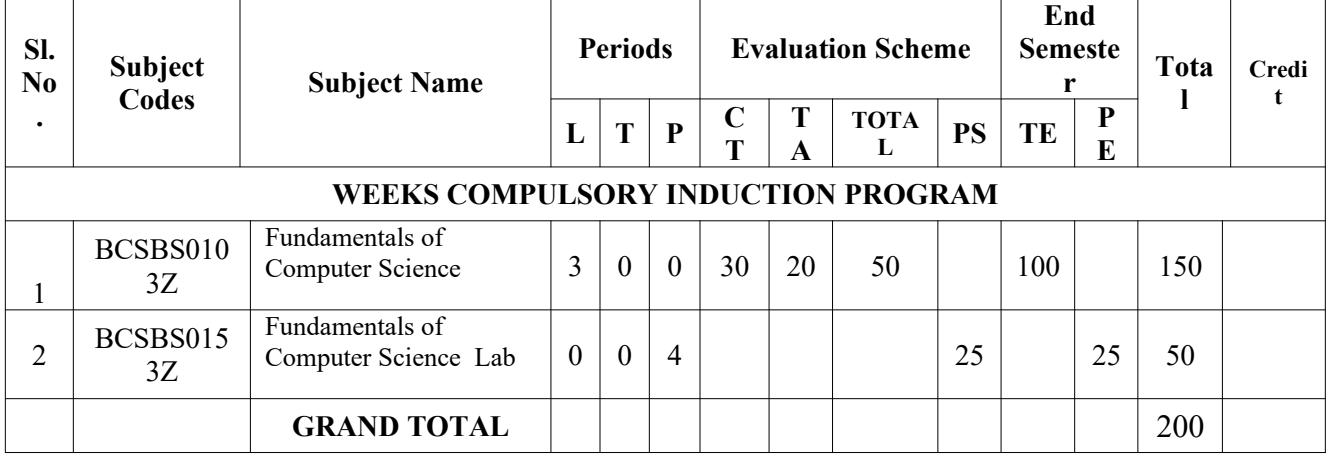

#### **All the students must clear the above mentioned subjects of the first year (Semester-I) Engineering Program along with the second year (Semester-III) subjects.**

All Bridge Courses (**Compulsory Audit Courses**) a qualifying exam has no credit. Total and obtained marks are not added in the Grand Total.

#### **Abbreviation Used: -**

L: Lecture, T: Tutorial, P: Practical, CT: Class Test, TA: Teacher Assessment, PS: Practical Sessional, TE: Theory End Semester Exam., PE: Practical End Semester Exam.

### **Bridge Courses for Lateral Entry Students Admitted Through (B. Sc.)**

### **B.Tech (CSE, CS, IT, AIML, AI, DS) EVALUATION SCHEME SEMESTER-IV**

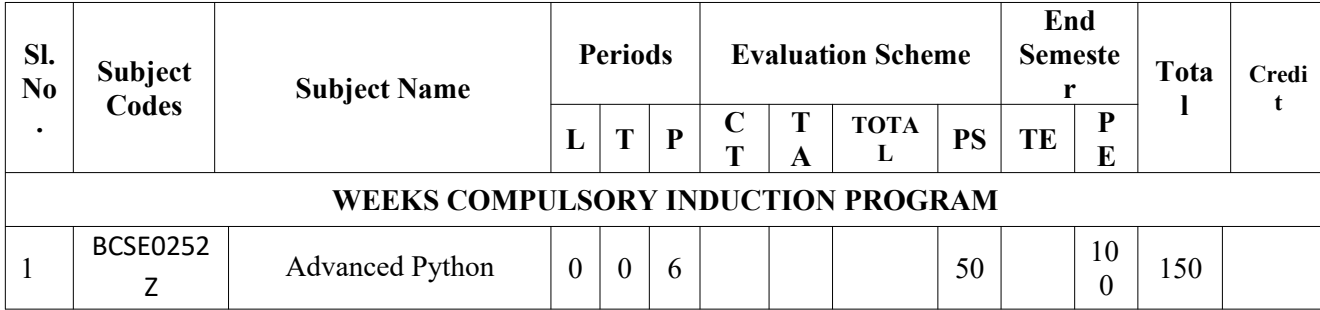

## **All the students must clear the above mentioned subjects of the first year (Semester-II) Engineering Program along with the second year (Semester-IV) subjects.**

All Bridge Courses (**Compulsory Audit Courses**) a qualifying exam has no credit. Total and obtained marks are not added in the Grand Total.

### **NOIDA INSTITUTE OF ENGG. & TECHNOLOGY, GREATER NOIDA, GAUTAM BUDDH NAGAR (AN AUTONOMOUS INSTITUTE)**

# **Bridge Courses for Lateral Entry Students Admitted Through (B. Sc.) B.Tech (BT) EVALUATION SCHEME SEMESTER-IV**

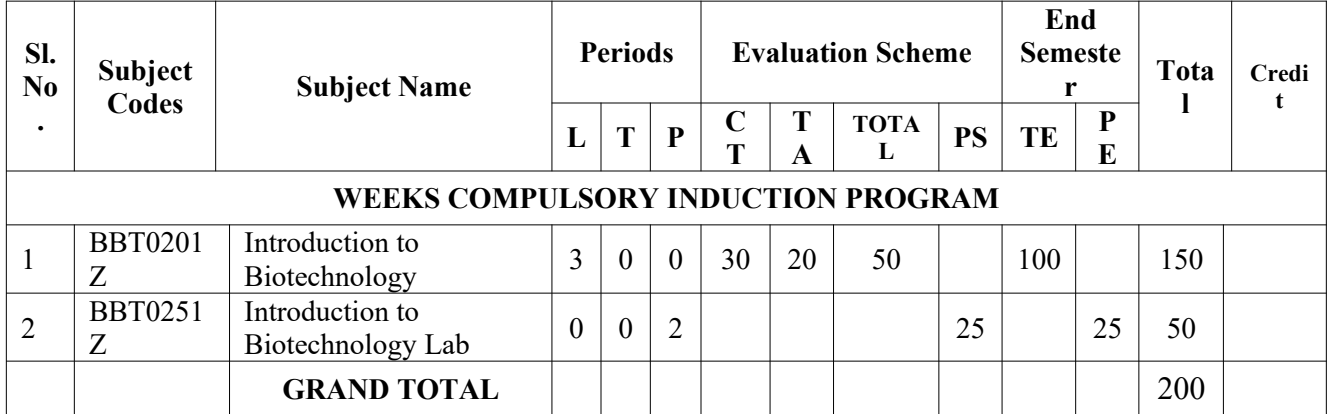

### **All the students must clear the above mentioned subjects of the first year (Semester-II) Engineering Program along with the second year (Semester-IV) subjects.**

All Bridge Courses (**Compulsory Audit Courses**) a qualifying exam has no credit. Total and obtained marks are not added in the Grand Total.

**Abbreviation Used: -**

# **Bridge Courses for Lateral Entry Students Admitted Through (B. Sc.) B. Tech (ECE, ME, IOT) EVALUATION SCHEME SEMESTER-IV**

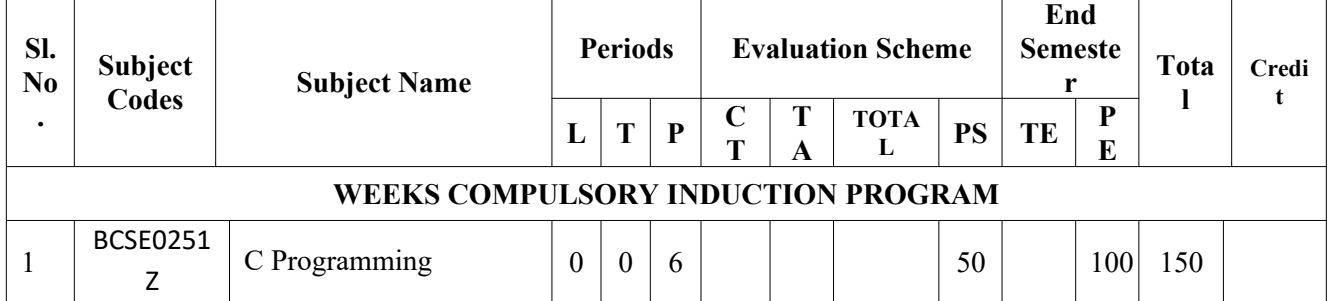

#### **All the students must clear the above mentioned subjects of the first year (Semester-II) Engineering Program along with the second year (Semester-IV) subjects.**

All Bridge Courses (**Compulsory Audit Courses**) a qualifying exam has no credit. Total and obtained marks are not added in the Grand Total.

### **NOIDA INSTITUTE OF ENGG. & TECHNOLOGY, GREATER NOIDA, GAUTAM BUDDH NAGAR (AN AUTONOMOUS INSTITUTE)**

# **Bridge Courses for Lateral Entry Students Admitted Through (B. Sc.) B.Tech (CSBS) EVALUATION SCHEME SEMESTER-IV**

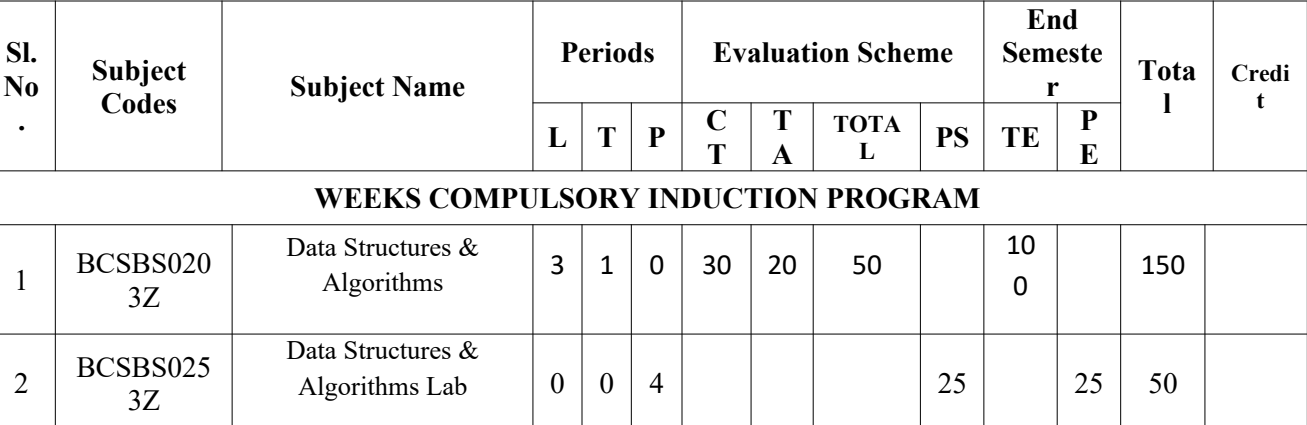

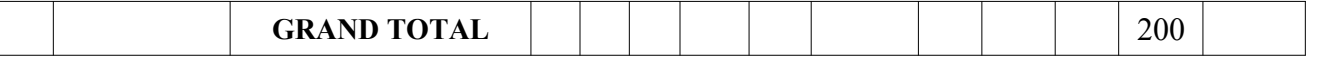

**All the students must clear the above mentioned subjects of the first year (Semester-II) Engineering Program along with the second year (Semester-IV) subjects.**

All Bridge Courses (**Compulsory Audit Courses**) a qualifying exam has no credit. Total and obtained marks are not added in the Grand Total.

#### **Abbreviation Used: -**

L: Lecture, T: Tutorial, P: Practical, CT: Class Test, TA: Teacher Assessment, PS: Practical Sessional, TE: Theory End Semester Exam., PE: Practical End Semester Exam.

# **B. Tech.- First Semester Branch- CSE/CSE-R/CS/IT/M.Tech.(int.)/CSE(IOT)/CSE(DS)/CSE(AI)/CSE((AIML)/CYS/ ECE/ECE(VLSI)/ME/BT**

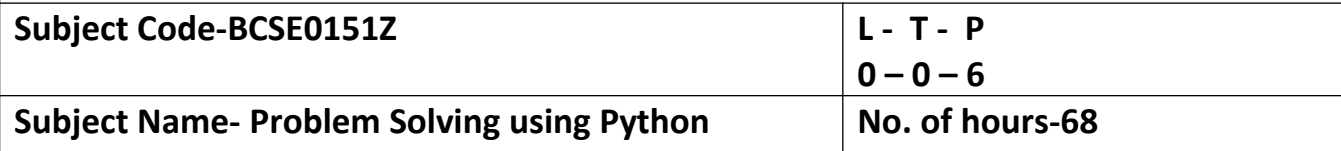

**Course Objective-** To provide Basic knowledge of Python programming and to implement programming skills for solving real-world problems.

# **Course Outcome –**

**CO1 -** Understanding basic programming logic.

**CO2-** Implement python programs using decision control statements.

**CO3-** Implement user defined functions and modules in python.

**CO4-** Implement python data structures –lists, tuples, set, dictionaries.

**CO5-** Apply programming concepts to solve real world problem

### **Course Content**

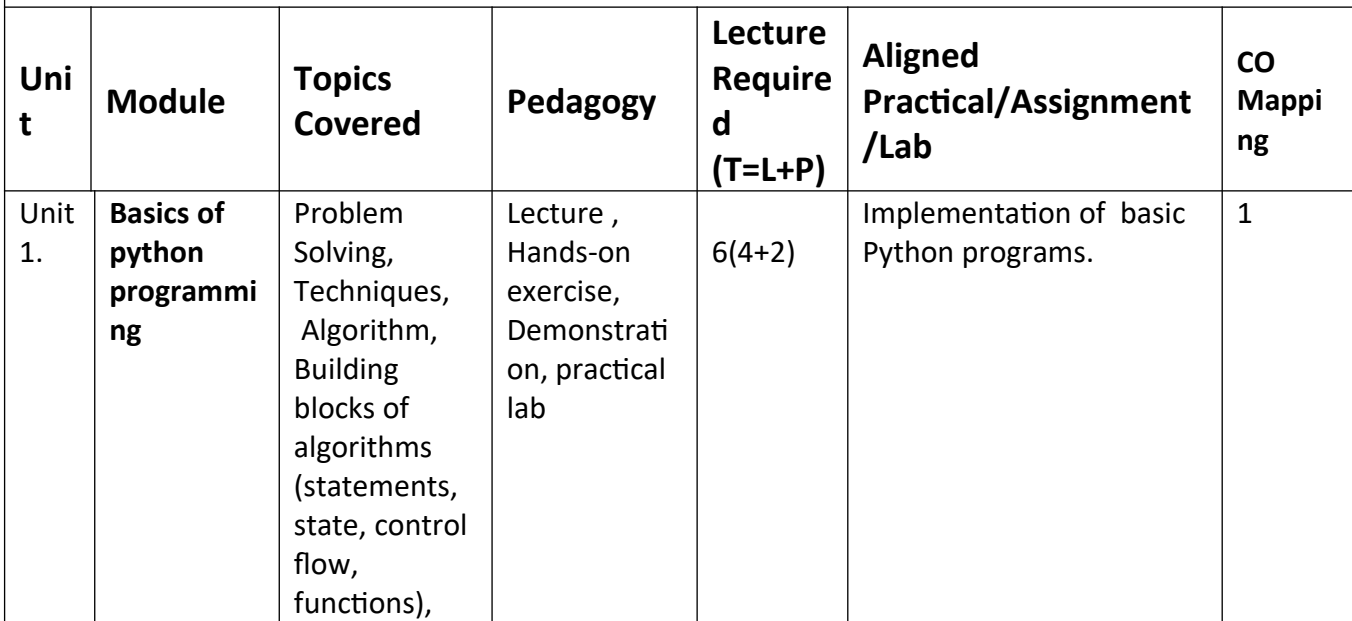

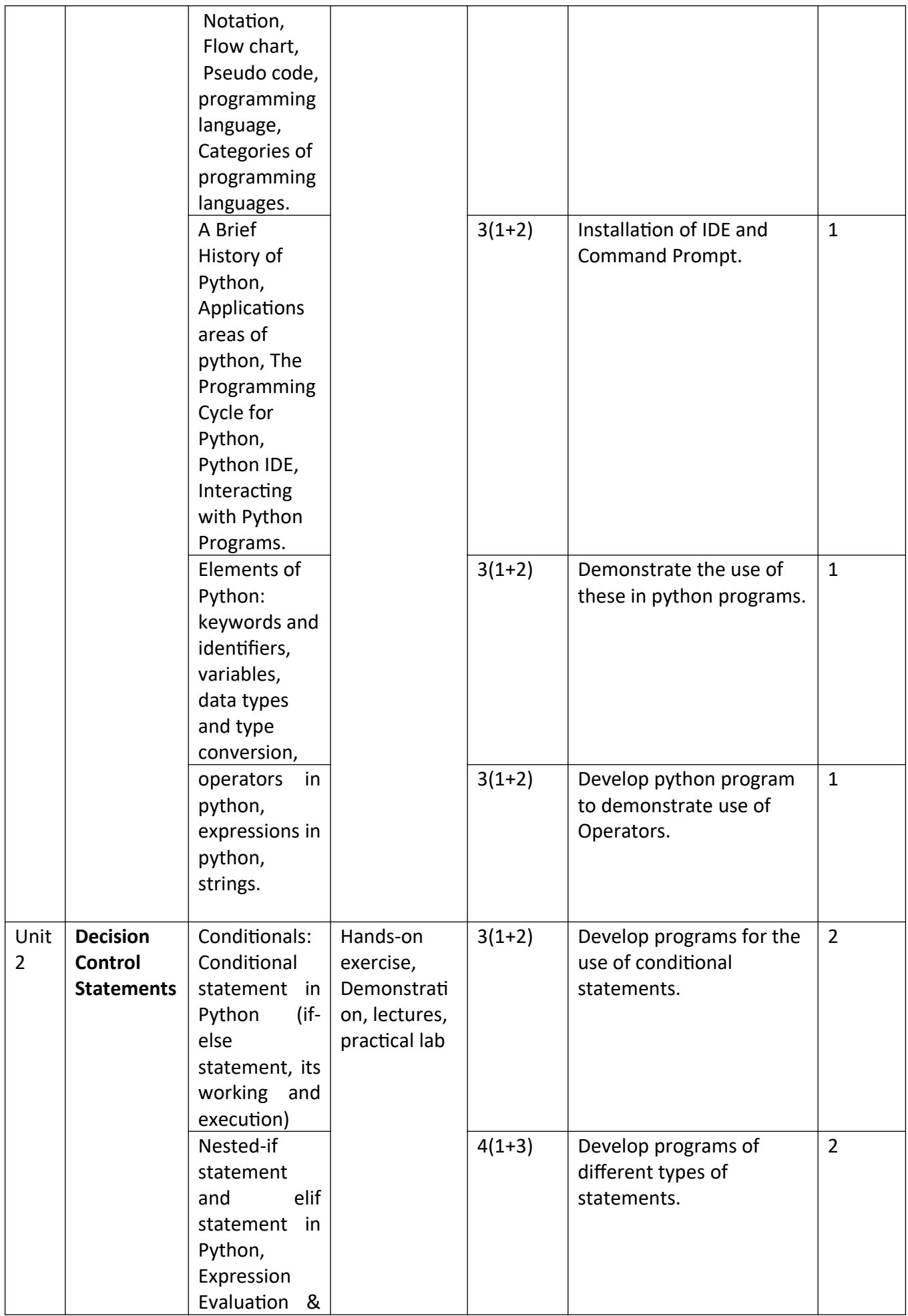

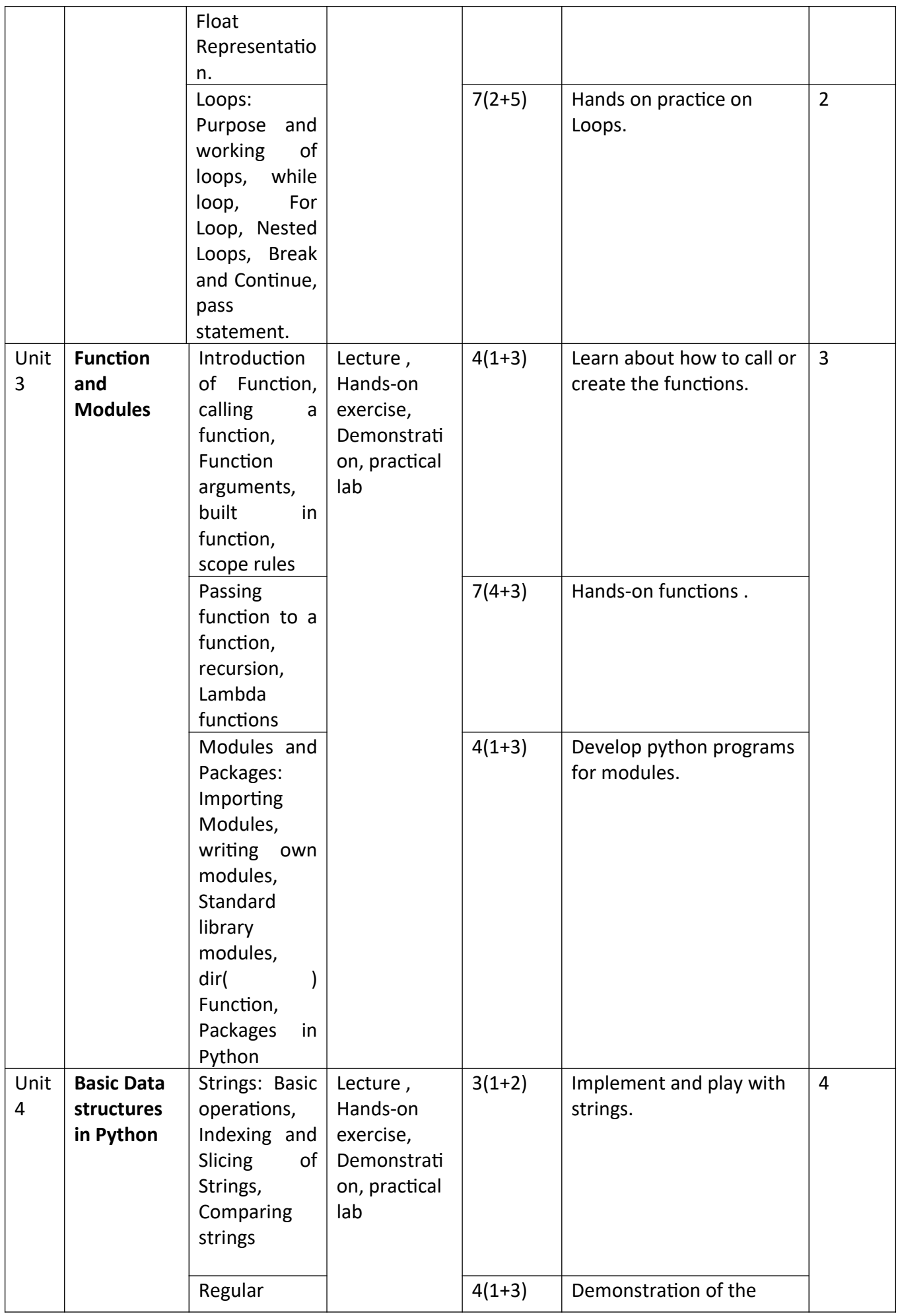

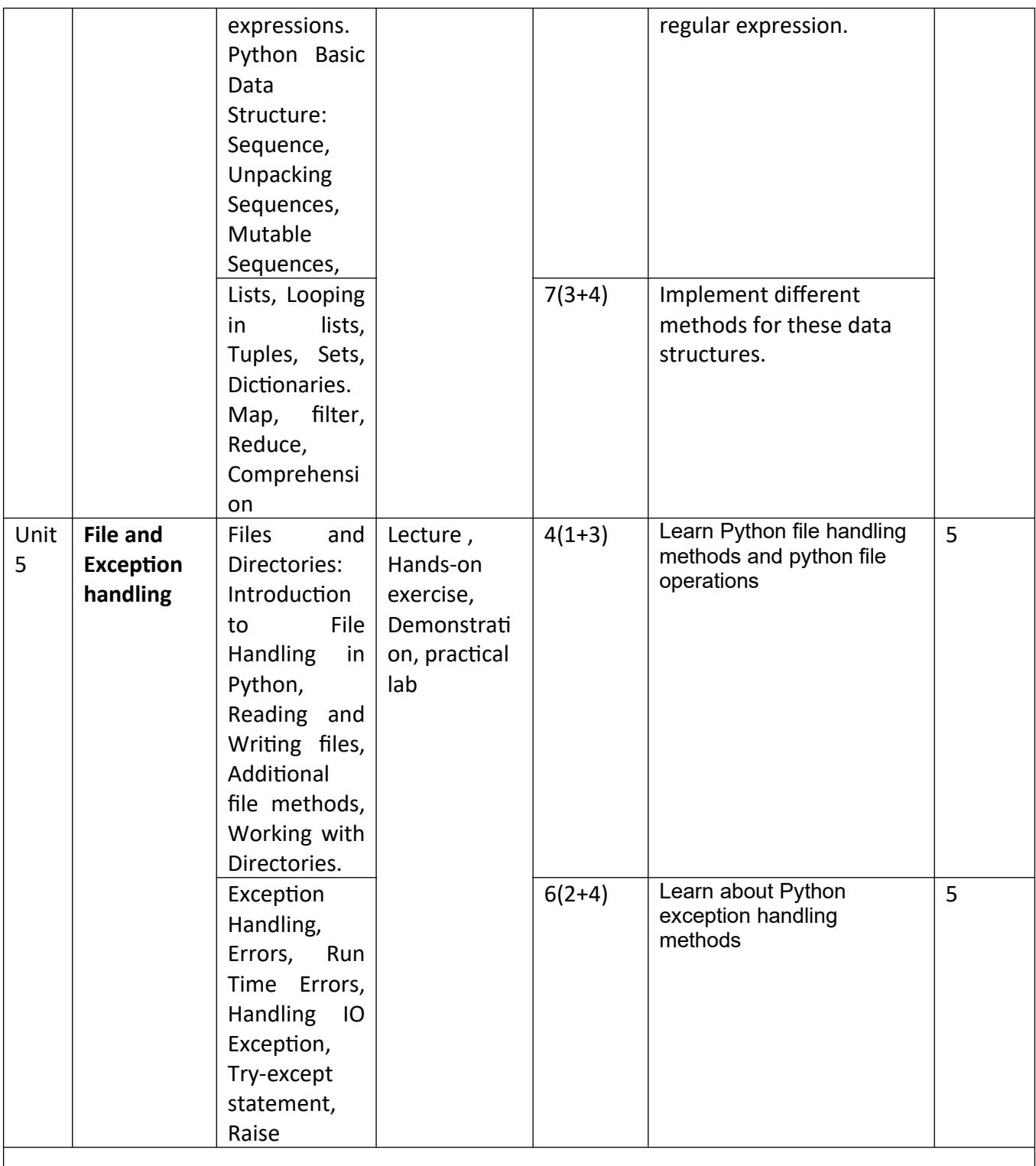

# **References-**

### **Text Books:**

- 1. Magnus Lie Hetland, "Beginning Python-From Novice to Professional"—Third Edition, Apress
- 2. Python Programming using Problem solving approach by ReemaThareja OXFORD Higher education
- 3. Kenneth A. Lambert, ―Fundamentals of Python: First Programs, CENGAGE Learning, 2012.

# **Reference Books:**

1. John V Guttag, ―Introduction to Computation and Programming Using Python'', Revised and

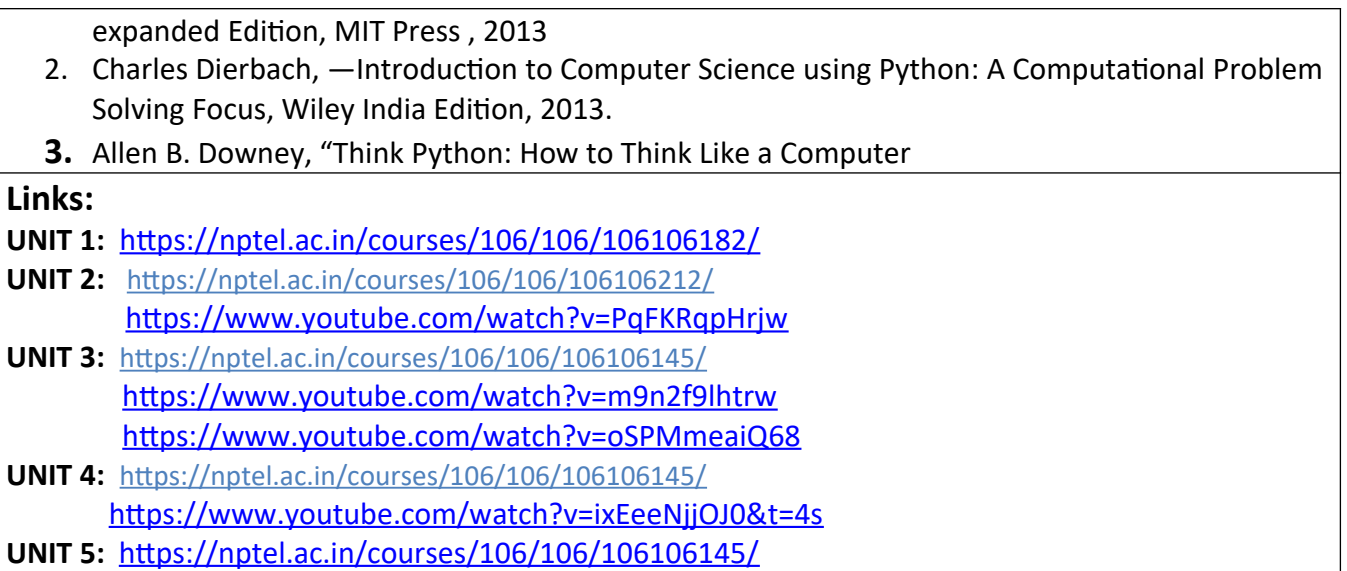

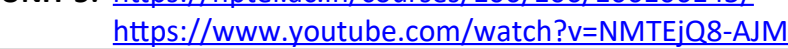

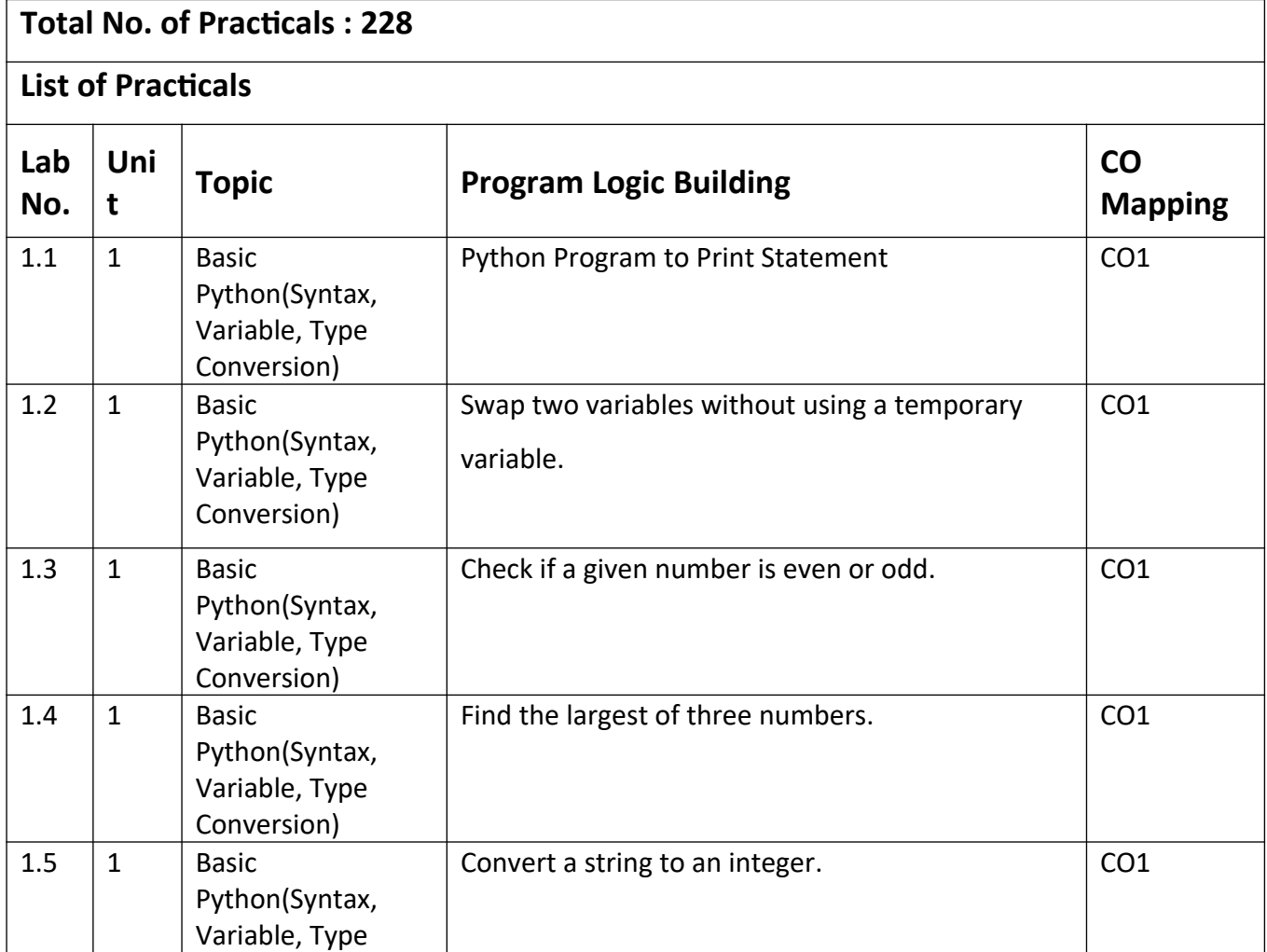

LAB

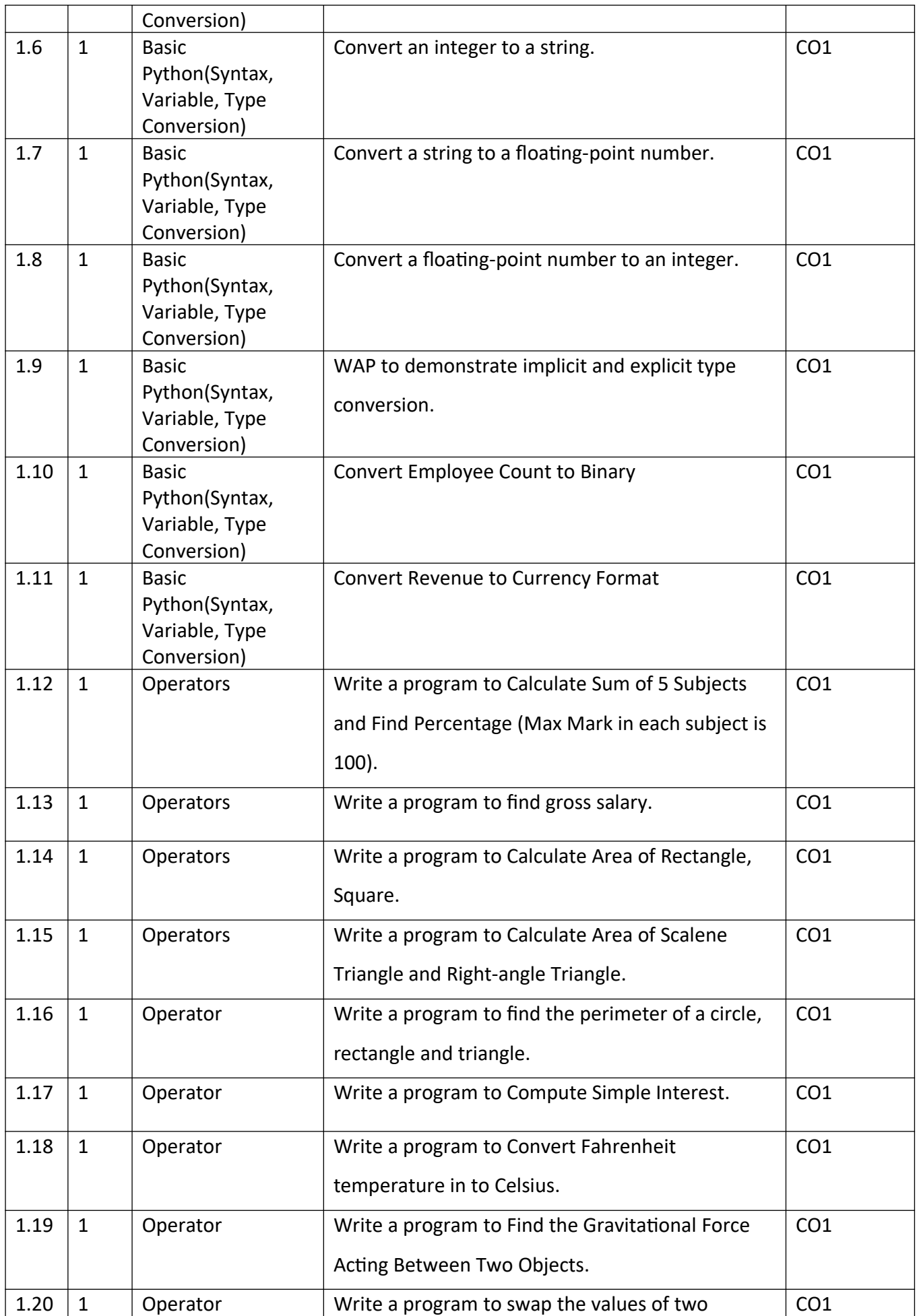

![](_page_10_Picture_273.jpeg)

![](_page_11_Picture_272.jpeg)

![](_page_12_Picture_273.jpeg)

![](_page_13_Picture_175.jpeg)

![](_page_14_Picture_144.jpeg)

![](_page_15_Picture_137.jpeg)

![](_page_16_Picture_181.jpeg)

![](_page_17_Picture_243.jpeg)

![](_page_18_Picture_220.jpeg)

![](_page_19_Picture_231.jpeg)

![](_page_20_Picture_224.jpeg)

![](_page_21_Picture_214.jpeg)

![](_page_22_Picture_291.jpeg)

![](_page_23_Picture_231.jpeg)

![](_page_24_Picture_308.jpeg)

![](_page_25_Picture_259.jpeg)

![](_page_26_Picture_245.jpeg)

![](_page_27_Picture_261.jpeg)

![](_page_28_Picture_236.jpeg)

![](_page_29_Picture_242.jpeg)

![](_page_30_Picture_222.jpeg)

![](_page_31_Picture_193.jpeg)

# **References-**

# **Text Books:**

- **1.** Magnus Lie Hetland, "Beginning Python-From Novice to Professional"—Third Edition, Apress
- **2.** Peter Morgan, Data Analysis from Scratch with Python, AI Sciences
- **3.** Allen B. Downey, "Think Python: How to Think Like a Computer Scientist", 2nd edition, Updated for Python 3, Shroff/O'Reilly Publishers, 2016
- **4.** Miguel Grinberg, Developing Web applications with python, OREILLY

# **Reference Books:**

- **1.** Dusty Phillips, Python 3 Object-oriented Programming Second Edition, O'Reilly
- **2.** Burkhard Meier, Python GUI Programming Cookbook Third ,Packt
- **3.** DOUG HELLMANN, THE PYTHON 3 STANDARD LIBRARY BY EXAMPLE, :Pyth 3 Stan Libr Exam \_2 (Developer's Library) 1st Edition, Kindle Edition
- **4.** Kenneth A. Lambert, —Fundamentals of Python: First Programs , CENGAGE Learning, 2012.

# **Links:**

![](_page_31_Picture_194.jpeg)

![](_page_32_Picture_128.jpeg)

![](_page_33_Picture_109.jpeg)

# **Reference Books**

1. Herbert Schildt, C: The Complete Reference, 2000, 4<sup>th</sup> edition, McGraw Hill.

2. YashavantKanetkar, Let Us C, 2017, 15<sup>th</sup> edition, BPB Publications.

![](_page_34_Picture_110.jpeg)

![](_page_35_Picture_225.jpeg)

**ective-**The objective of a C programming course is to provide students with a solid foundation in the C programming language. The course aims to familiarize students with the syntax, concepts, and principles of C programming, as well as develop their ability to write efficient and effective C code. They will be able to develop complex real-world applications.

![](_page_35_Picture_226.jpeg)

### **Course Content**

![](_page_35_Picture_227.jpeg)

![](_page_36_Picture_226.jpeg)

![](_page_37_Picture_281.jpeg)

![](_page_38_Picture_233.jpeg)

![](_page_39_Picture_273.jpeg)

L

![](_page_40_Picture_119.jpeg)

# **References-**

Textbooks:

(T1) Herbert Schildt,"C: The Complete Reference", Osbourne McGrawHill,4thEdition,2002.

(T2) Computer Concepts and Programming in C, E Balaguruswami, McGrawHill

(T3) Let Us C by Yashwant P.Kanetkar. BPB publication

(T4) K.R Venugopal, "Mastering C", TMH

(T5) Yashwant P. Kanetkar, "Working with C", BPB publication

### **Reference Books:**

(R1) The C programming by Kernighan Brain W.and Ritchie Dennis M.,Pearson Education.

(R2) Computer Science-A Structured Programming Approach Using C, by Behrouz A. Forouzan,

Richard F. Gilberg, Thomson, Third Edition, Cengage Learning-2007.

(R3) Computer Basics and C Programming by V.Rajaraman, PHI Learning pvt. Limited,2015.

(R4) Schrum's Outline of Programming with C by Byron Gottfried, McGraw-Hill

(R5) Computer Fundamentals and Programming in C.Reema Thareja, Oxford Publication

**Links:**

# **E-Book Links:**

(E1)[https://en.wikibooks.org/wiki/C\\_Programming](https://en.wikibooks.org/wiki/C_Programming)

(E2)[https://en.wikibooks.org/wiki/A\\_Little\\_C\\_Primer](https://en.wikibooks.org/wiki/A_Little_C_Primer)

(E3) https://www.goodreads.com/book/show/6968572-ansi-c-programming

![](_page_41_Picture_190.jpeg)

![](_page_42_Picture_108.jpeg)

![](_page_43_Picture_210.jpeg)

# **B.TECH FIRST YEAR**

![](_page_44_Picture_367.jpeg)

![](_page_45_Picture_84.jpeg)